## Adobe Photoshop 2021 (Version 22.4) Download free License Keygen PC/Windows {{ lAtest versIon }} 2022

Cracking Adobe Photoshop is not as straightforward as installing it. It requires a few steps to bypass the security measures that are in place. First, you must obtain a cracked version of the software from a trusted source. Once you have downloaded the cracked version, you must disable all security measures, such as antivirus and firewall protection. After this, you must open the crack file and follow the instructions on how to patch the software. Once the patching process is complete, the software is cracked and ready to use.

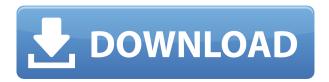

It's easy to get wrapped up in simply redesigning the interface, but today's Photoshop does a lot more than that. Whereas it had a very significant role in superimposing text over all manner of photos and documents, today this function is now much more modular. In the past few years, Photoshop has incorporated powerful technology advancements to bring us closer to the types of photo editing tools that can help us instantly rediscover the emotion in a photograph. Now, we're introducing a new Adaptive and Retouch Flow to Photoshop, with tools that adapt to help you create stunning artistic retouching results, like this beauty: Collage can be one of the most powerful editing techniques in Photoshop, too. From the early days of Photoshop 1.0, users have used collage for creative opportunity, whether for packaging, greeting cards, or fine art. Now we've brought the powerful Collage tool to the iPad Pro with the ability to trace a photo in Photoshop Sketch on any canvas. Retouching is an important aspect of image editing, with Photoshop the standard of retouching. Use the Retouch plugin to give your images depth and vibrancy with a powerful selection-based environment to paint in and mask from the very start—perfect for designers who are comfortable with using masking to enhance their work. Likely the best experience for bringing out your ideas in the first place, seeing and feeling in 3D also matters when you're building prototypes. I love working with something I can push and pull on. But the little black box model I have in my office is a better fit for presenting my ideas and technical specs. However, as I noted before, the screen and form factor of the iPad Pro are really nice and limiting in certain ways and I can't say that I would return to the black box. Netbook computers are an absolute joke. Netbooks don't deserve even one paragraph of this review - they're one of the worst keyboard-and-mouse mobile computing designs, period. The high-powered laptop and desktop that replaced them was a well thought-out and optimal design. It's a shame the marketing campaign that hyped the MD around the world was so successful.

## Download free Adobe Photoshop 2021 (Version 22.4)Activation Key Serial Number 64 Bits 2022

6 Related Question Answers Found Which Version of Photoshop Is Best for Beginners? When it comes to choosing between different versions of Photoshop, it can be tough to decide which one is best for you. If you're a beginner, you might be wondering which version of Photoshop is best for beginners. Here's a look at the different versions of Photoshop and what they have to offer: Photoshop CC (Creative Cloud): Photoshop CC is the most recent version of Photoshop. Adobe Photoshop 7 Please take note that you are allowed to use all the features in the standard version of Photoshop without having to pay the monthly fee used by the Adobe Creative Cloud subscription. Part of it is the fact that the standard version of Photoshop is quite powerful, but you learn how to use Photoshop and what you can do with it over time. Such features as

effects, gradient fills, layer styles, and the Borders and Frames tools can be used in a tutorial in the standard version of Photoshop without having to subscribe to the Adobe Creative Cloud program. On the other hand, if you just want to get up and running quickly with the standard version of Photoshop, the Adobe Creative Cloud subscription is a better option. 5 Reasons Why Adobe Photoshop Was Never Branded As "Photoshop" Advertisement for Photoshop weren't the norm in the 80s And the graphics community was a little less chatty, I think, than the technology community. Software was cut off from the world beyond it, making it more sedate and bourgeoise than the heart of the tech world. e3d0a04c9c

## Adobe Photoshop 2021 (Version 22.4) Incl Product Key Torrent (Activation Code) WIN + MAC 2022

Elements users can import.psd files without a background, thanks to the addition of a new Viewer Plus 3.0 plug-in. With this update you can now import.psd files without a background, allowing seamless access to the full power of Photoshop. Automatic Lens Correction - Create smart object enhancements and improvements that are available everywhere in your images, even in cases where you didn't capture them. Adobe Camera Raw (ACR) now has the ability to automatically perform Smart Lens Correction on RAW images, up to 8× faster than before. This will apply a lens correction effect to your images as you edit them right in the ACR panel directly in the Photoshop interface. When your edits are complete, the corrections are applied with a click of your mouse. Capture Slideshow - In addition to the default option, now when you press the spacebar, a "scroll" option will be available to initiate capture of the images from your webcam. You can preview the photograph you are capturing in the thumbnail window next to the photo you are editing. When you are ready, press the Enter key and the slideshow will begin. You can choose between taking slideshows of the entire Web folder, or selecting any slide you want to export as a JPEG. Slideshows will pause if you pause the editing session and you can pause and resume by pressing the spacebar. Capture Pop-up Window - The new Capture Pop-up Window functionality enables users to select any element on the Web browser and attach it to the thumbnail. The element can even be resized to the desired size.

photoshop presets download free photoshop plugins download free photoshop pro download free photoshop pc download free windows 10 photoshop ps download free photoshop xd download free portraiture plugin for photoshop 7.0 free download photoshop 7.0 actions free download photoshop download 7.0 free full version photoshop download 7.0 free download

Photoshop has all the tools, tools, and filters to edit your images. You can start a new image from scratch by creating a blank canvas and you can also add multiple layers to your image and can easily edit all the things visible in one place, so the user can create a picture of their life. You can fill your image with color, change the color of a person, change their skin color, change their hair color, add hats, change their facial features, change their facial skin tone, change any other element or line in your image, or texture, change the direction of the face toward a window or dress, change the way the person is smiling, add clothes, add glasses, add shoes, change his hairstyle, change his make up, and much more. With the editing features, a user can definitely create much better images and to create much entertaining images more accurately. You can easily add text and move the text, change the text, add headlines and add images, after that, you can add page numbers and change the size of the text. Adobe Photoshop has the Adobe Pixel Bridge feature, where you can import images from nearly any source, including the web, memory cards, video cards, and scanners. With the latest version of Adobe Photoshop, you can also add flash files. With the latest version of Adobe Photoshop, you can also create video file in a few clicks and make some awesome movies. Adobe Photoshop also supports all the major graphic editing file formats, including JPEG, GIF, and PNG. A user can easily add metadata to an image by using Photoshop's metadata tools and you can also add more effects that can help improving your graphics. You can import, manipulate, and save your projects in PSD format, you can design all kinds of logos and websites. You can crop (crop your images), retool (rotate, flip, and move the image), mirror (flip, rotate, and repeat a image), resize (resize your images), crop (crop your images), and much more.

Downloading and installing Adobe Photoshop is free. You can download the trial version and test the features before you purchase the full Adobe Photoshop subscription. When you install Photoshop, you can use the features that you have already used in your previous version that you have already upgraded. You will able to import your existing photos and edit them with new features. You can find Tons of tutorials for Photoshop (online & in book) in the internet. To find a tutorial, you will need to search in Google for "Photoshop tutorial" or "Photoshop tutorial for beginners". Many of the tutorials that you can find for Photoshot are well-written and easy to follow. Since the most of the features that you might want to learn are undocumented or complicated to be understood, it is a good idea to ask for help from someone who has more experience than you. Photoshop is a good tool to teach Photoshop to people who are interested in graphic designing and multimedia, but newbies can get overwhelmed by it. You can learn how to edit video by watching videos recorded and improvised by professionals. Most of the time, you will have a lot of questions on how to fix something creative and even on how to make modifications inside your video files. Advice others or search the internet for a better understanding and way to solve an issue when they need some help. In this book, you will be learning how to shoot and edit various types of

videos. You will learn the basics of video editing and you will find some of the most common video editing techniques. The purpose of this book is to provide you with the tools, techniques, and know-how to shoot and edit videos, including raw, multicam, and single-camera formats.

https://soundcloud.com/vkotovvf0/crack-sam-broadcaster-v498

 $\frac{https://soundcloud.com/denposymna1982/the-good-the-bad-and-the-ugly-dubbed-in-hindi}{https://soundcloud.com/butkalerumm/wondershare-fotophire-131-crack-full-registration-key-code-20}$ 

<u>20</u>

https://soundcloud.com/birkiruzakovh/xforce-keygen-64-bit-inventor-professional-2019-portable https://soundcloud.com/venttidiri1981/baixar-gratis-livro-camera-na-mao-guarani-no-coracao https://soundcloud.com/mahreznefse0/xmind-8-pro-378-build-201801302031-repack-serial-key-keyge nl

https://soundcloud.com/firnarinasg/to-the-last-bullet-in-marathipd

You'll get to explore all the basics of Photoshop and Elements and learn the essentials for creating compose images and saving for the Web. By the end of the book, you will have an understanding of the basic tasks and features of Photoshop and Elements. This version of Photoshop is considered a training tool and covers Photoshop professional tools, layers, and bug fixes. It does not cover advanced editing or design processes or other tasks users will find in Photoshop CC. If you're interested in creating artwork such as realistic sketches or calligraphy, this book may not teach you the basic tools you need. You'll learn how to alter brightness, contrast, and color with various tools, modify a photo with layers of text and images, apply artistic effects with filter-like tools, draw vector objects and trace paths in drawing tools, export your photo as a transparent JPG file, write and publish your image to the Web and print, and much more. The SketchBook Pro 3.0 software enables you to handily draw, write, and illustrate in a sketchbook-like experience. With Mac-only technology and a simple workflow for photo editing, Photoshop SketchBook Pro provides a quick way to share your creative vision on the Web. Learn how to create and shape characters using the Pen Tool, Line and Freeform tools, as well as shape drawing options like the Direct Selection tool. You can also add a realistic sketch style to photos with a stylus, trace drawings, and even sketch on top of a previously drawn illustration.

https://mcchristianacademy.org/2023/01/01/photoshop-plugins-free-download-cracked/https://almaz.ro/wp-content/uploads/2023/01/Dtp-Photoshop-Software-Free-Download-Free.pdf
https://believewedding.com/photoshop-7-0-download-for-windows-10-64-bit-full/
http://milanochronicles.com/photoshop-2022-version-23-patch-with-serial-key-with-full-key-gen-3264h

 $\underline{http://milanochronicles.com/photoshop-2022-version-23-patch-with-serial-key-with-full-keygen-3264b} \underline{it-2023/}$ 

https://instafede.com/wp-content/uploads/2023/01/brenxylot.pdf

 $\frac{https://www.riobrasilword.com/wp-content/uploads/2023/01/Photoshop\_2022\_Version\_231\_DownloadLicense\_Code\_Keygen\_Ma.pdf$ 

https://edebiseyler.com/wp-content/uploads/2023/01/belregg.pdf

https://www.carmarthendragons.co.uk/wp/advert/adobe-photoshop-cc-2019-download-free-lifetime-activation-code-x32-64-2023/

 $\underline{https://dottoriitaliani.it/ultime-notizie/alimentazione/photoshop-download-free-windows-10-free-full-version-upd/}$ 

 $\underline{https://dottoriitaliani.it/ultime-notizie/senza-categoria/download-photoshop-cs6-with-serial-key-lifetime-patch-2022/$ 

http://mysleepanddreams.com/wp-content/uploads/2023/01/schaelv.pdf

 $\underline{https://instafede.com/wp-content/uploads/2023/01/Adobe-Photoshop-Cs6-Free-Download-13-For-Windows-107-Pc-Fixed.pdf}$ 

 $\frac{\text{http://www.cpakamal.com/adobe-photoshop-installer-free-download-for-windows-10-extra-quality/https://lilswanbaby.com/wp-content/uploads/2023/01/Photoshop-2020-Download-Licence-Key-Windows-1011-upDated-2023.pdf}$ 

http://adomemorial.com/2023/01/01/photoshop-cc-2015-system-requirements-free-download-high-qu

ality/

http://saturdaysstyle.com/?p=24375

http://capabiliaexpertshub.com/photoshop-download-windows-11-free-top/

https://go2flyfishing.com/wp-content/uploads/Photoshop-Latest-Download-Free-HOT.pdf

https://www.evoricambi.it/2023/01/01/photoshop-software-free-download-for-windows-8-64-bit-fix/

https://elysone.com/wp-content/uploads/2023/01/heafvar.pdf

http://jwbotanicals.com/adobe-photoshop-cs-6-0-free-download-full-version-repack/

https://www.noorhairblog.com/download-photoshop-2022-with-license-code-final-version-2022/

https://lacasagroups.com/wp-content/uploads/2023/01/peattab.pdf

https://www.distributorbangunan.com/download-adobe-photoshop-cc-2014-license-keygen-64-bits-20 22/

 $\frac{https://uniqprep.com/wp-content/uploads/2023/01/Photoshop-Download-Free-For-Windows-10-2021-Fix.pdf}{}$ 

https://hgpropertysourcing.com/wp-content/uploads/2023/01/wetlot.pdf

https://telegramtoplist.com/windows-7-photoshop-download-link/

https://socialmedyam.com/wp-content/uploads/2023/01/lattaju.pdf

 $\frac{https://cambodia on line market.com/wp-content/uploads/2023/01/Free-Download-Adobe-Photoshop-70}{-Setup-Exe-For-Windows-10-REPACK.pdf}$ 

https://travestisbarcelona.top/photoshop-2022-version-23-0-with-activation-code-lifetime-release-2023/

 $\frac{https://nhadatvip.org/adobe-photoshop-2022-version-23-1-with-registration-code-patch-with-serial-kevents-with-serial-kevents-with-serial-keven$ 

https://hhinst.com/advert/photoshop-cs6-free-download-2018-free/

https://smallprix.ro/static/uploads/2023/01/reygzil.pdf

http://www.distrixtmunxhies.com/2023/01/01/adobe-photoshop-cs5-portable-free-download-full-version-for-windows-8-patched/

http://gametimereviews.com/?p=121661

http://www.kiwitravellers2017.com/wp-content/uploads/2023/01/stewbre.pdf

https://accordwomen.com/wp-content/uploads/2023/01/ferdfre.pdf

http://www.4aguan.com/wp-content/uploads/2023/01/gilhalf.pdf

Adobe Photoshop features a powerful new design inspired by its cloud-native learn-as-you-go approach. If you find yourself learning new best practices, you'll find lots of helpful resources and training for creating complex images in Photoshop online, when you can get away from the office. Start building collaborative projects right away with files shared from the cloud. Whether it's a 2D image, a layered file or complex 3D scene, if you create assets for the web, you can share your work through File > Share and click the web icon in the Sharing workspace. Then, your coworkers can choose to set a Live Discrete Clipboard if they have access to the File > Clipboard menu. People can now request access to the same files they have access to, too. Once they get approved, they can access your clipboard through File > Discrete Clipboard. Nearly 75 percent of users don't back up their files, and they lose work, sometimes irreparably, because of an error in a connected file system, hardware failure, or an inadvertent drop of a document onto a keyboard causing a segmentation fault or crash. With the debut of Working Folders in Photoshop CC, users no longer have to rely on external storage locations and mobile devices to back up their files. Because Photoshop CC is a cloud-based application, it can create and sync each user's Working Folder directly to the cloud. Working Folders share space with your other cloud-based Creative Cloud applications. In addition, Photoshop CC's auto-backups will now use all available space on your internal hard drive, ensuring that your working files are saved to a network location if you make frequent changes. Working Folders became available with the August release of Photoshop CC and will be included in the launch of the next version of the Creative Cloud for People Linux distribution, scheduled for October, and Windows users who download the Creative Cloud for Work service for Photoshop CC.